### PERCEPTRON LEARNING

David Kauchak CS 158 – Fall 2019

### Admin

Assignment 1 grading

Assignment 2 Due Sunday at midnight

Meet with colloquium speaker today, 2:15- 2:45pm in Edmunds 129

### Colloquium talk

#### **Detecting Bugs and Explaining Predictions of Machine Learning Models**

Machine learning is at the forefront of many recent advances in science and technology, enabled in part by the sophisticated models and algorithms that have<br>been recently introduced. However, as a consequence of this complexity, machine<br>learning essentially acts as a black-box as far as users are incredibly difficult to understand, predict, or detect bugs in their behavior. For example, determining when a machine learning model is "good enough" is challenging since held-out accuracy metrics significantly overestimate real-world<br>performance. In this talk, I will describe our research on approaches that explain the<br>predictions of any classifier in an interpretable and techniques to detect bugs that can occur naturally when a model is deployed. In particular, these methods describe the relationship between the components of the input instance and the classifier's prediction. I will cover various ways in which we<br>summarize this relationship: as linear weights, as precise rules, and as counter-<br>examples, and present experiments to contrast them and understanding, and debugging, black-box machine learning algorithms, on tabular, image, text, and graph completion applications.

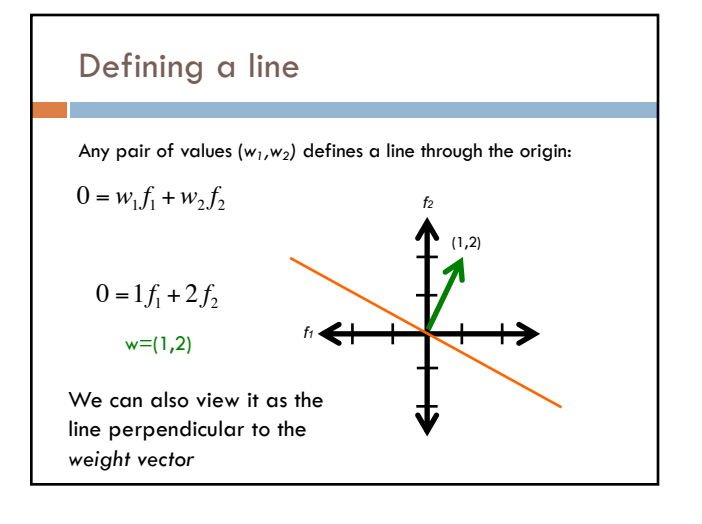

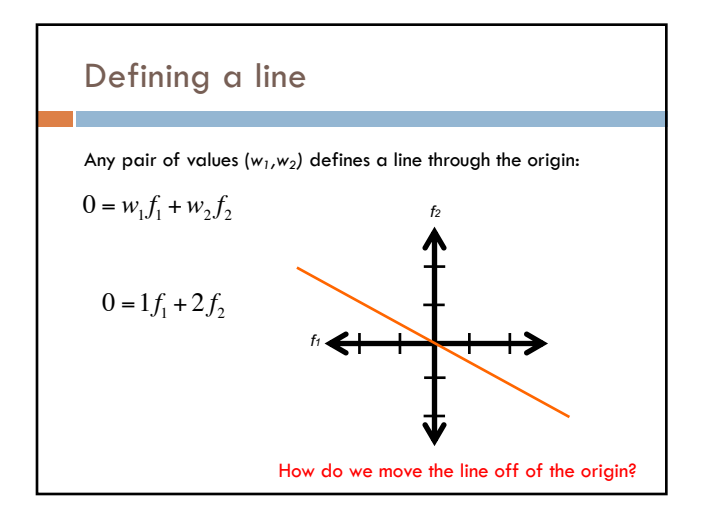

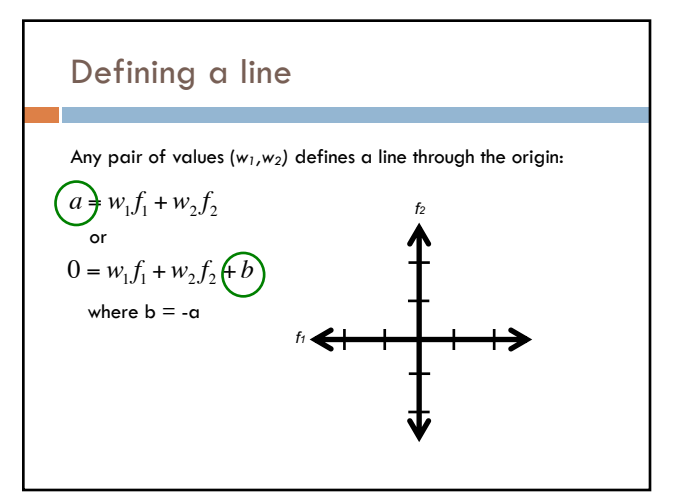

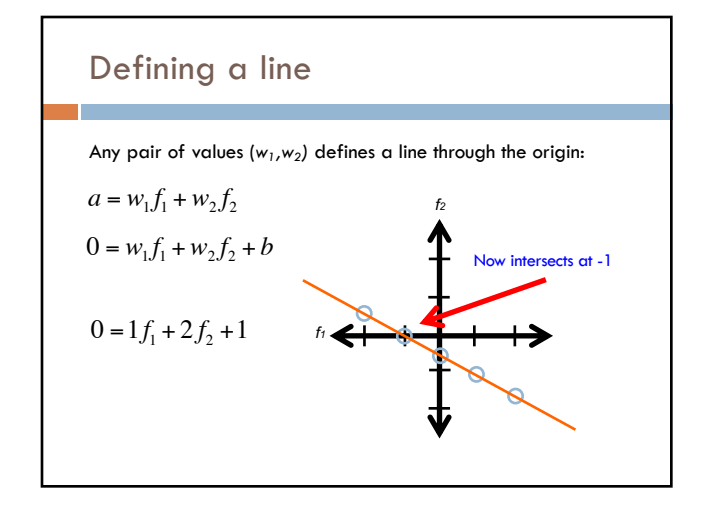

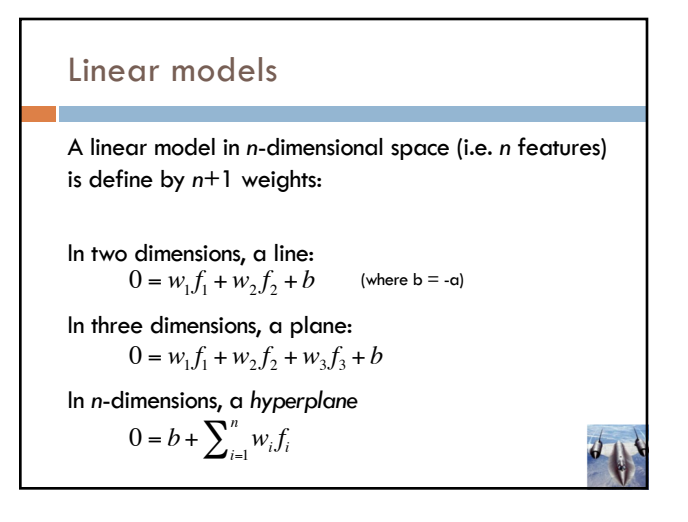

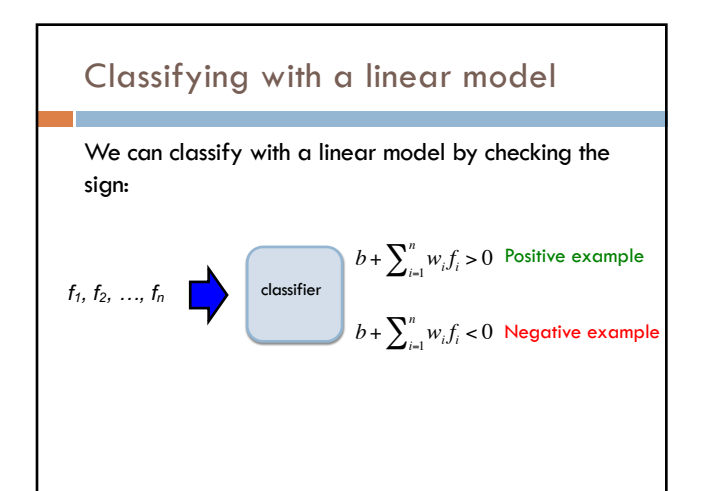

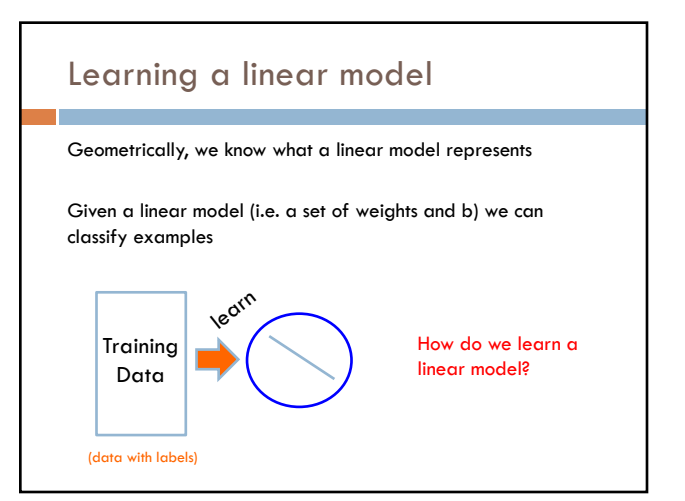

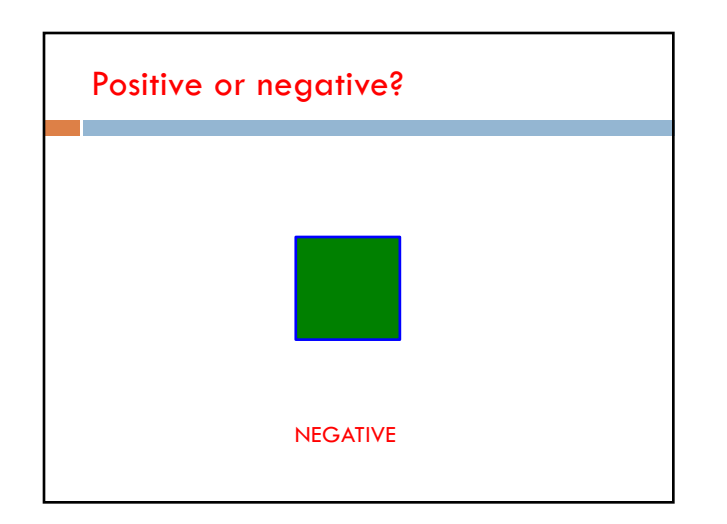

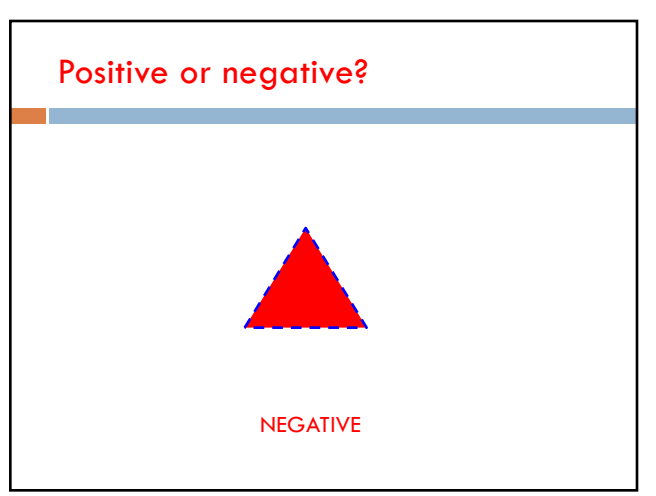

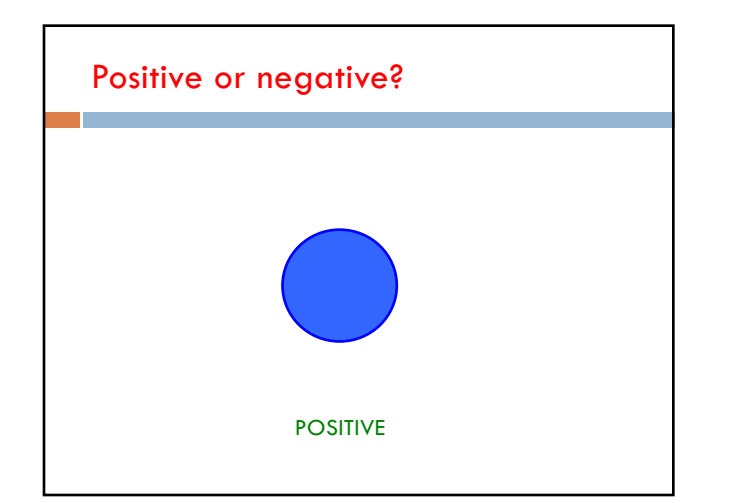

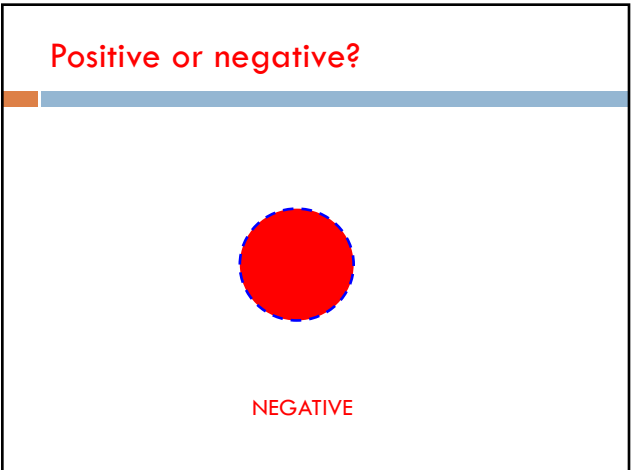

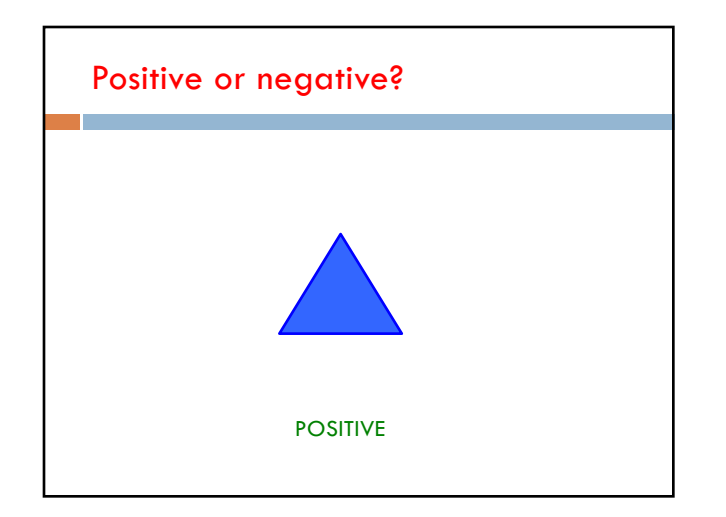

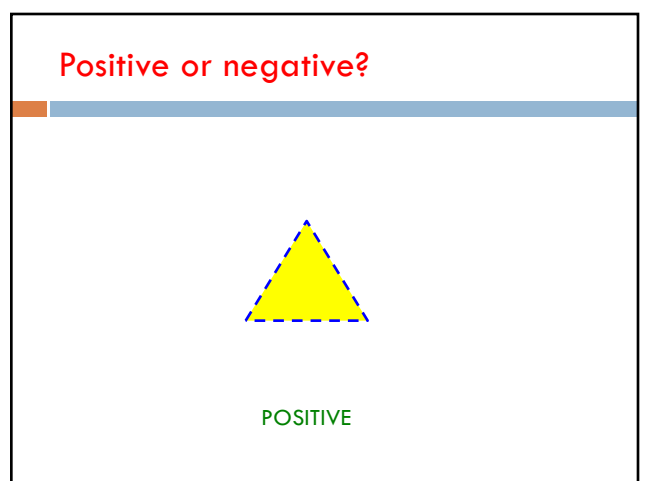

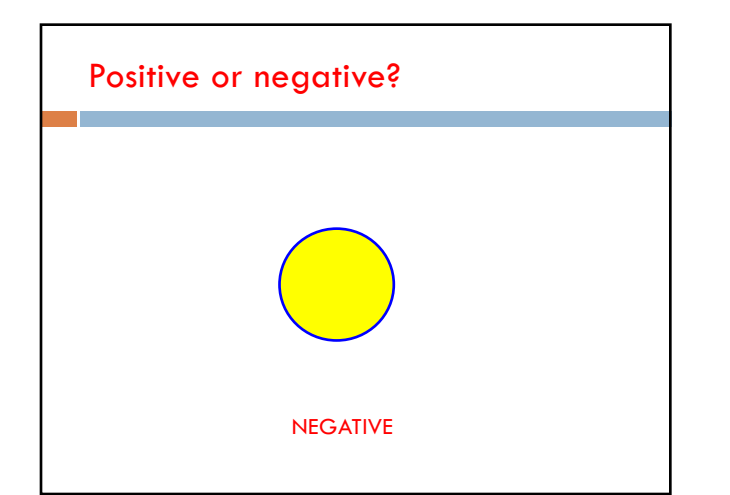

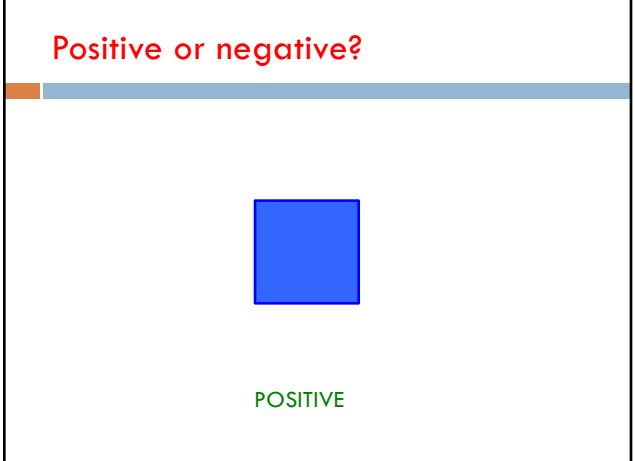

# A method to the madness blue = positive yellow triangles = positive all others negative How is this learning setup different than the learning we've seen so far? When might this arise?

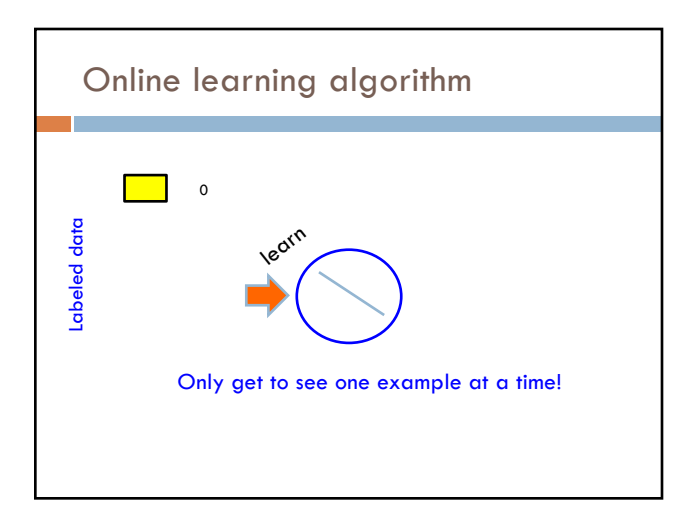

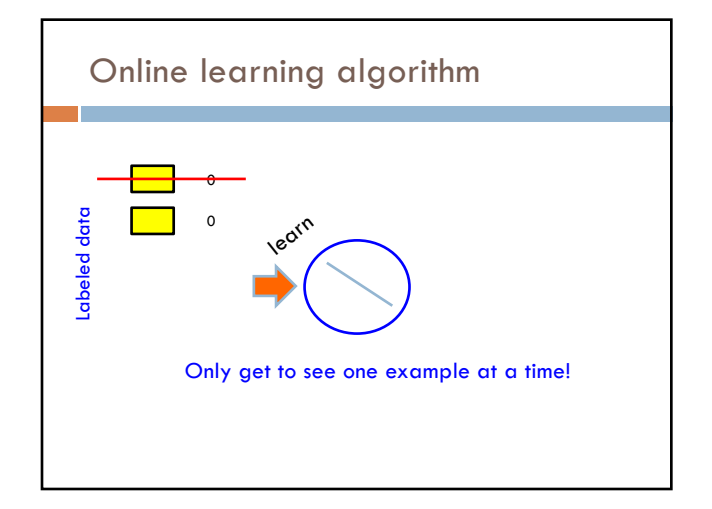

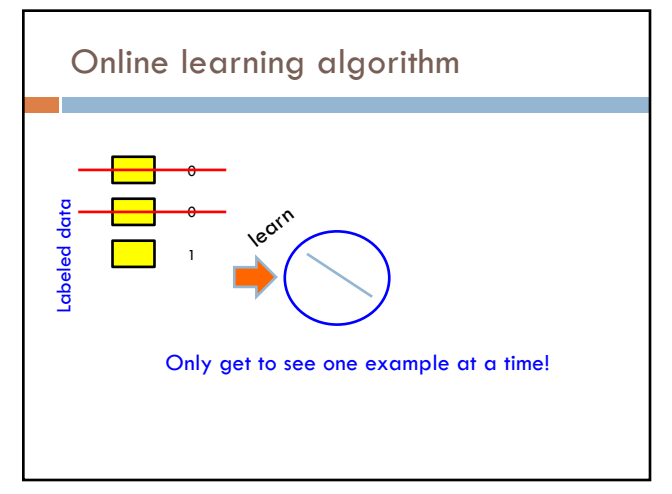

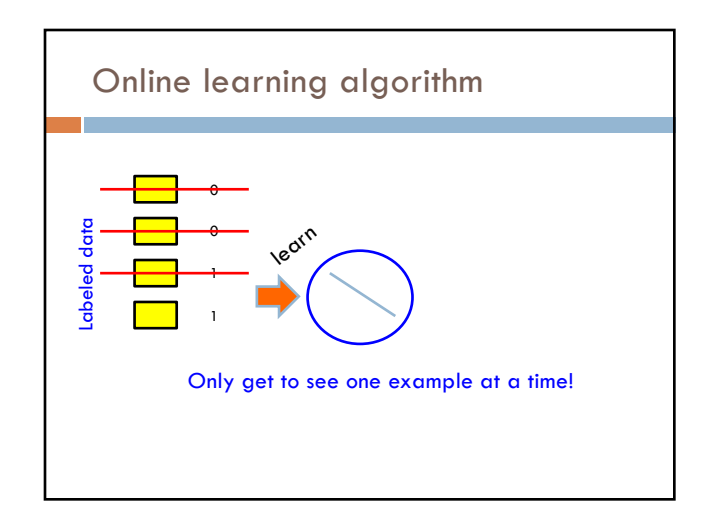

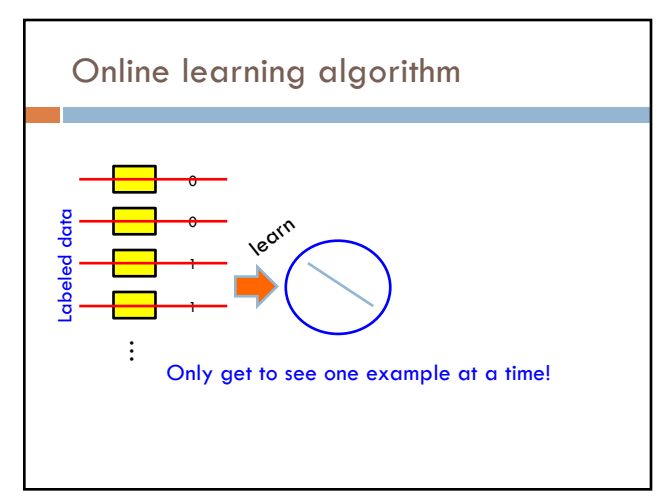

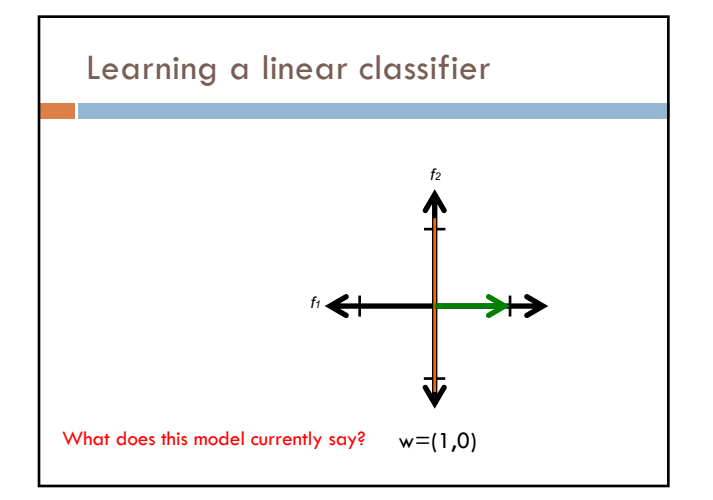

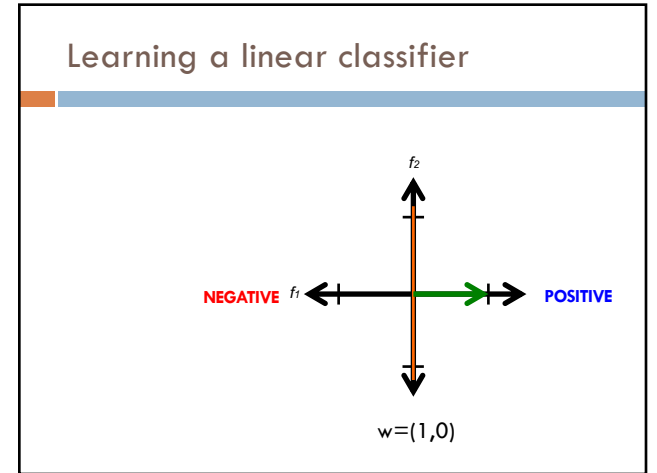

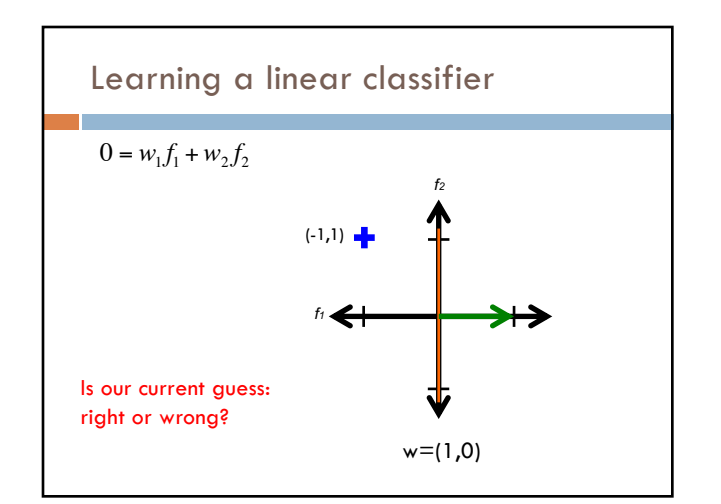

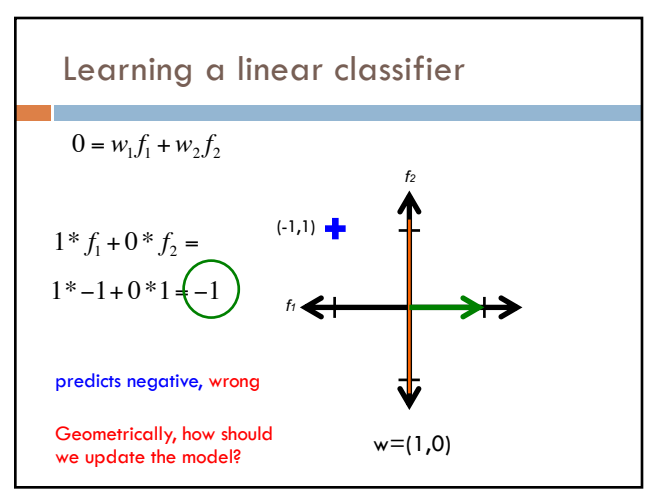

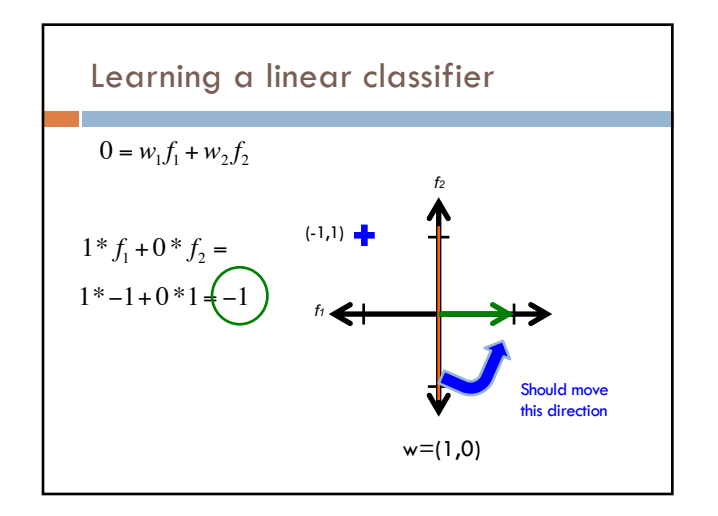

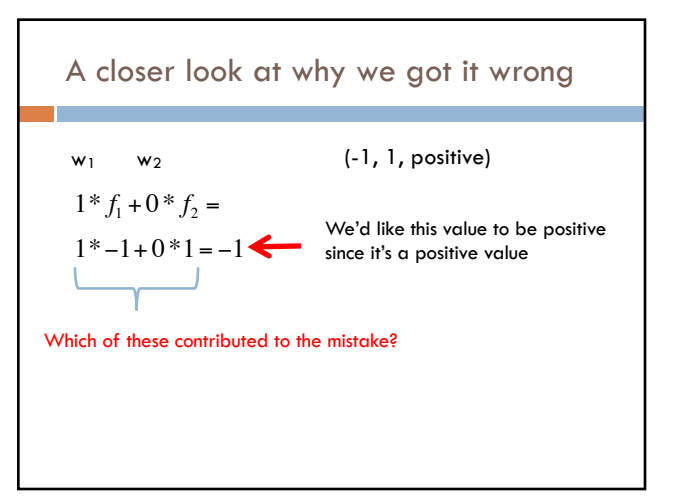

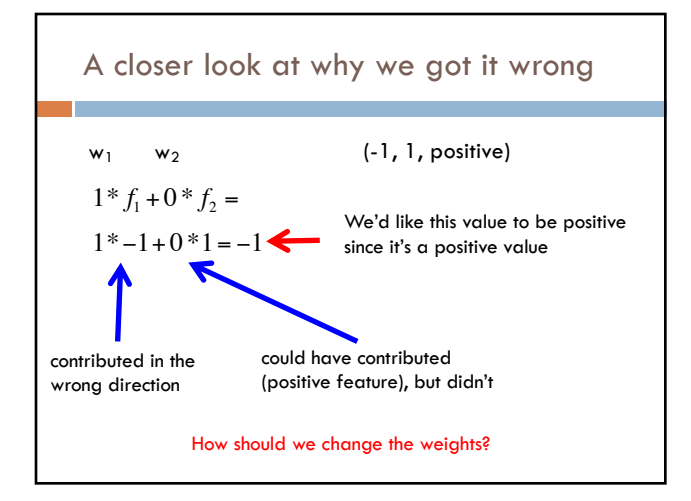

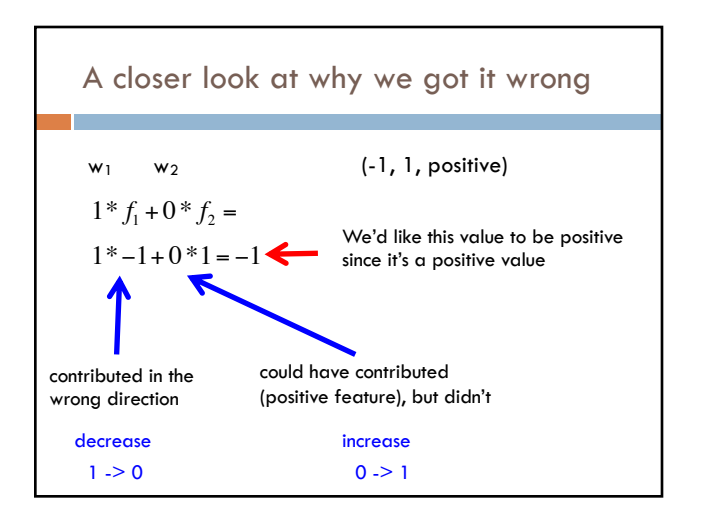

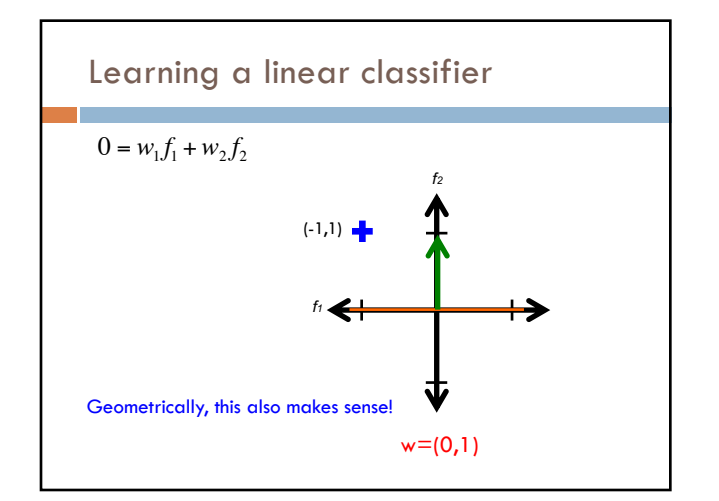

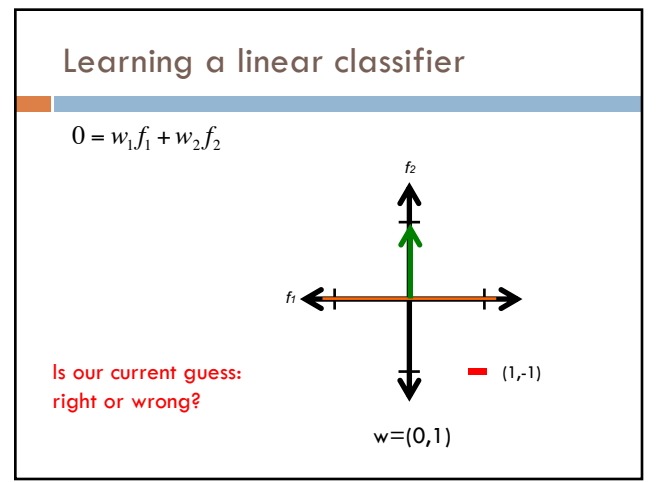

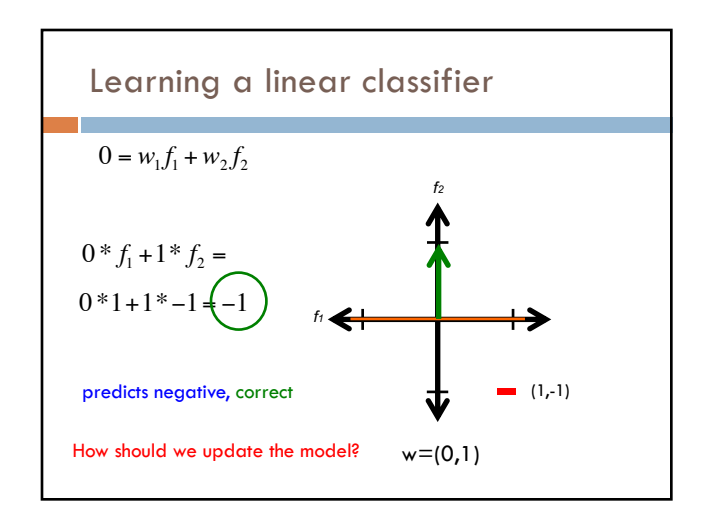

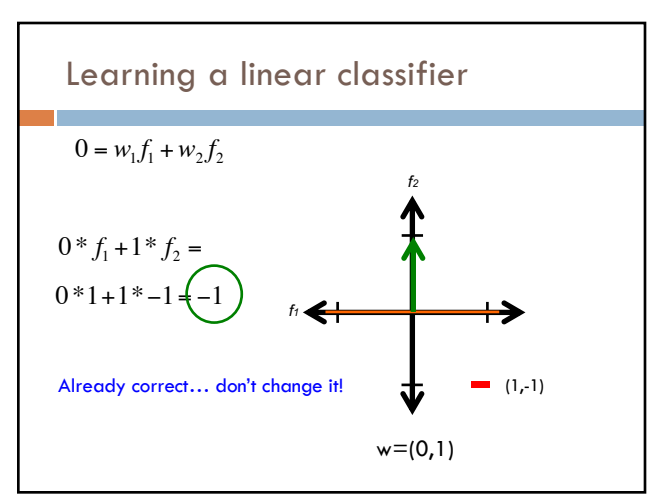

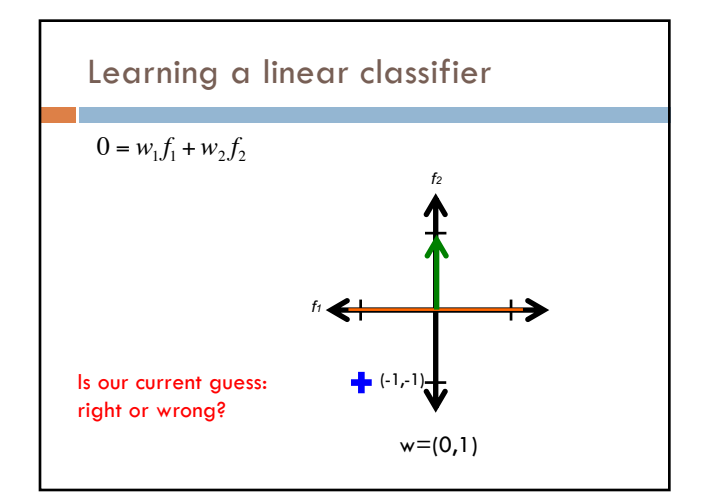

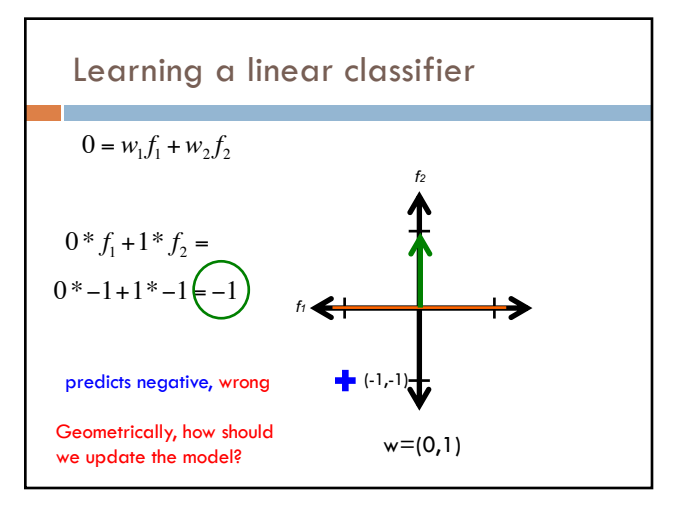

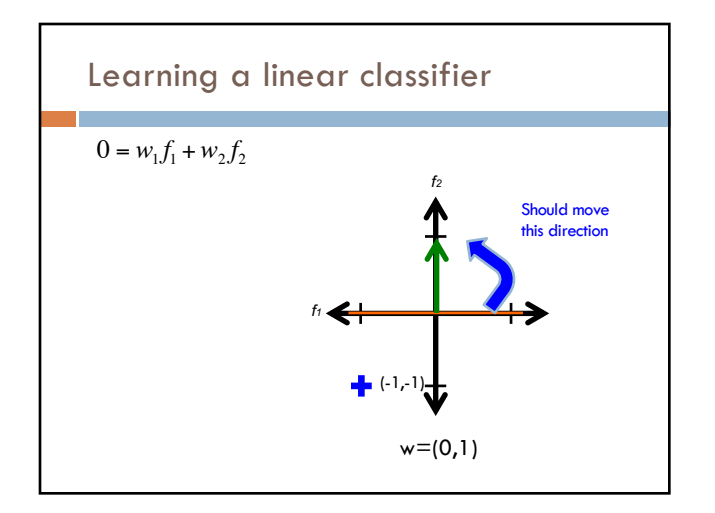

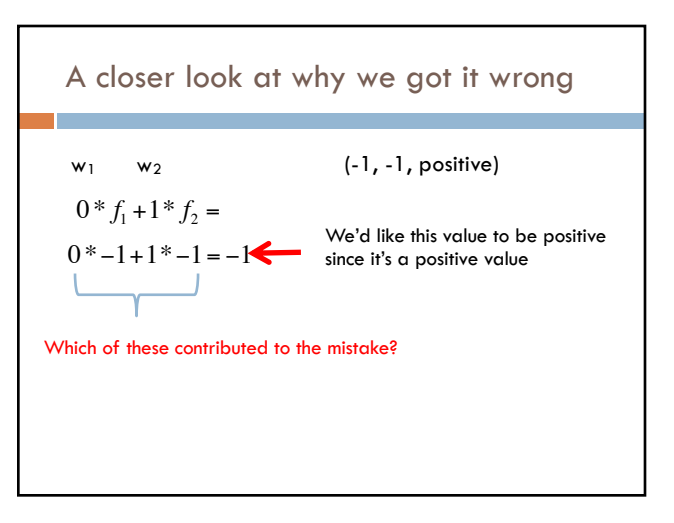

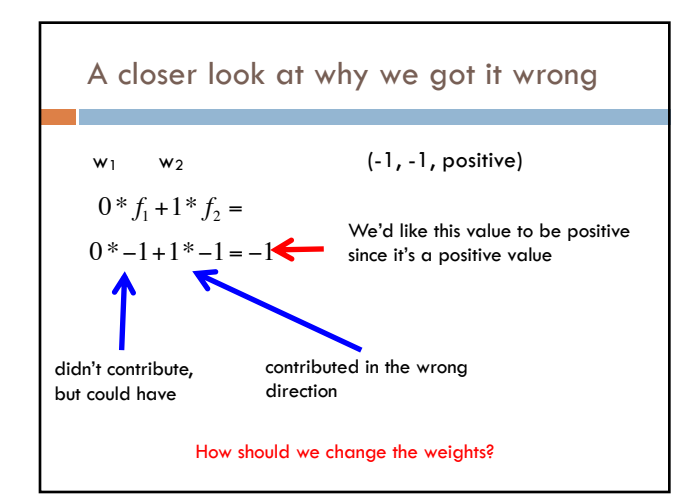

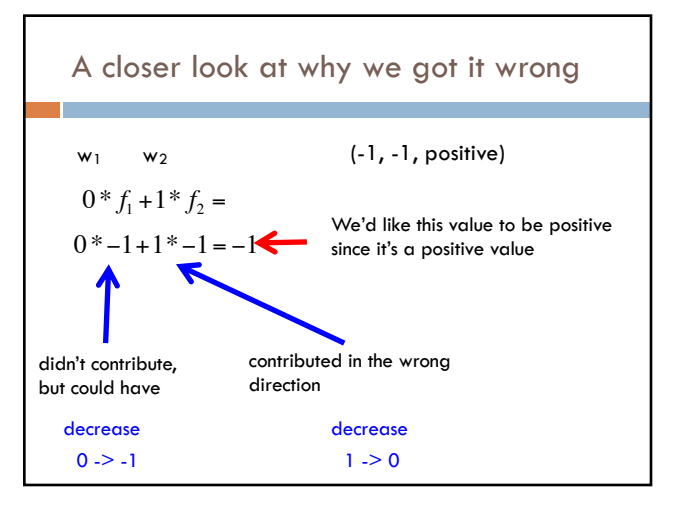

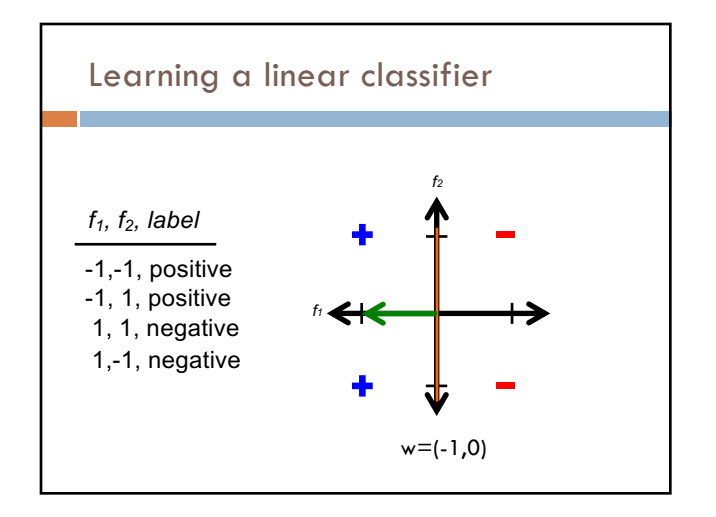

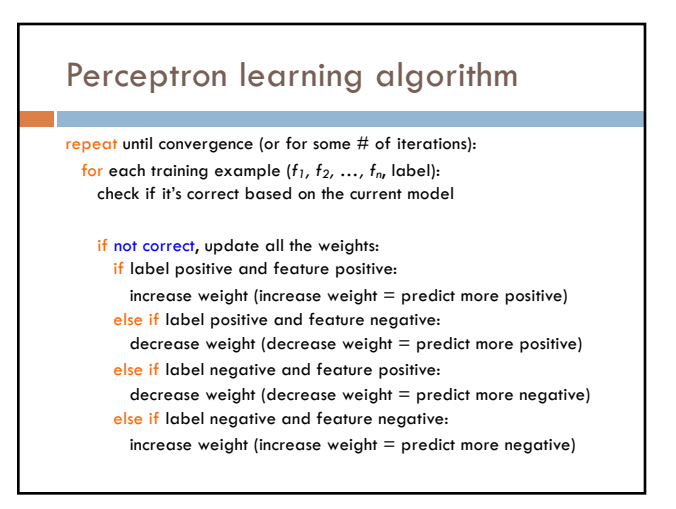

# A trick…

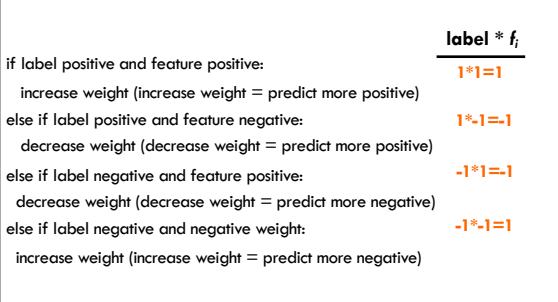

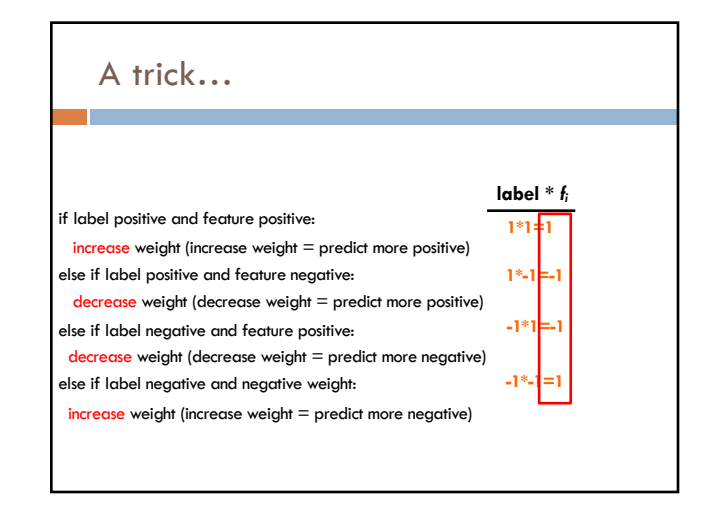

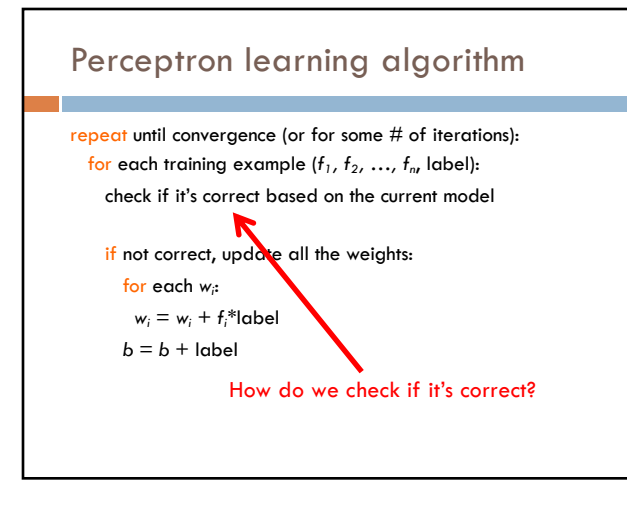

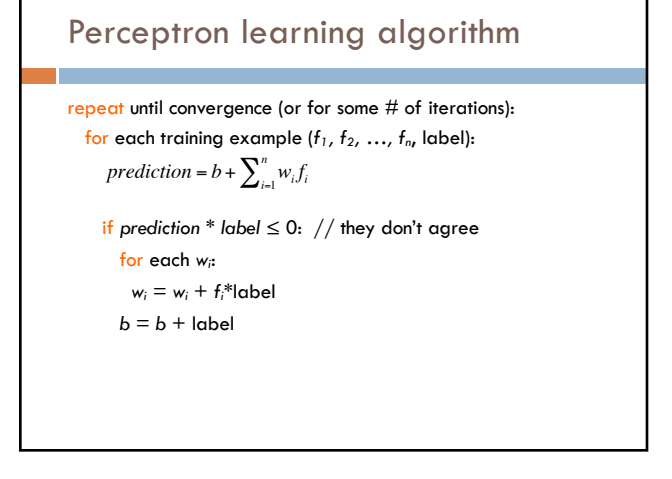

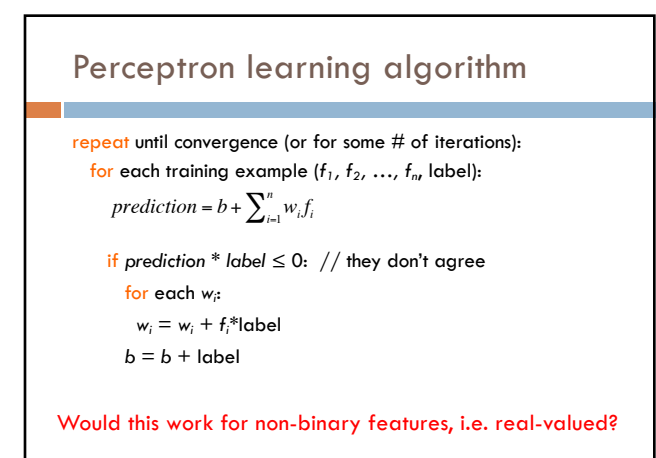

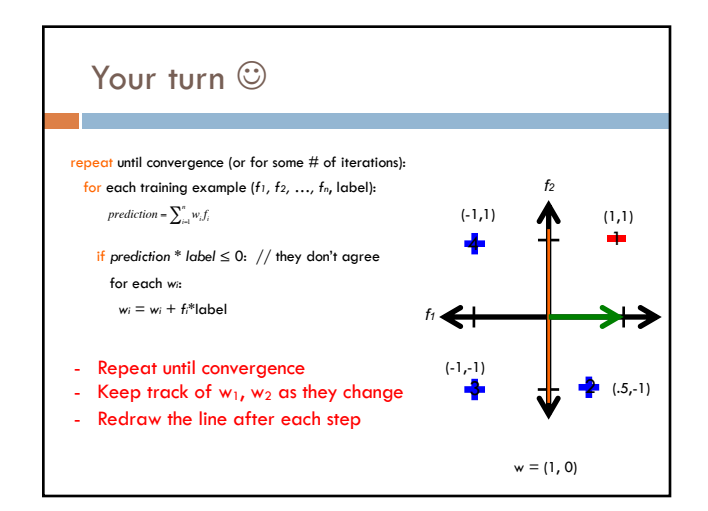

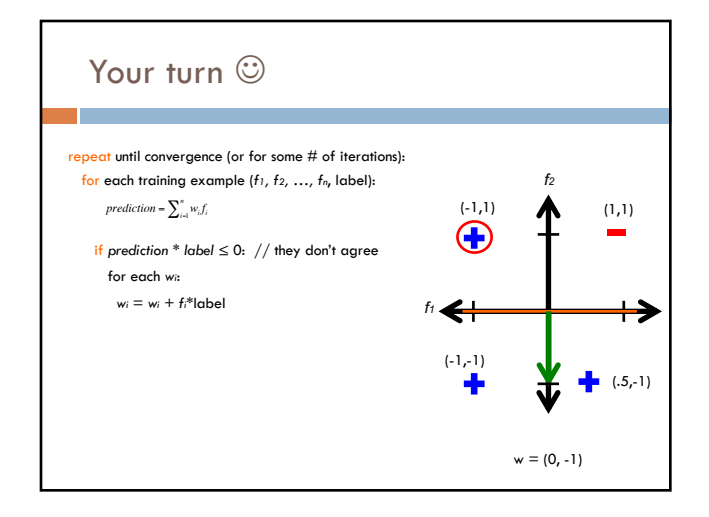

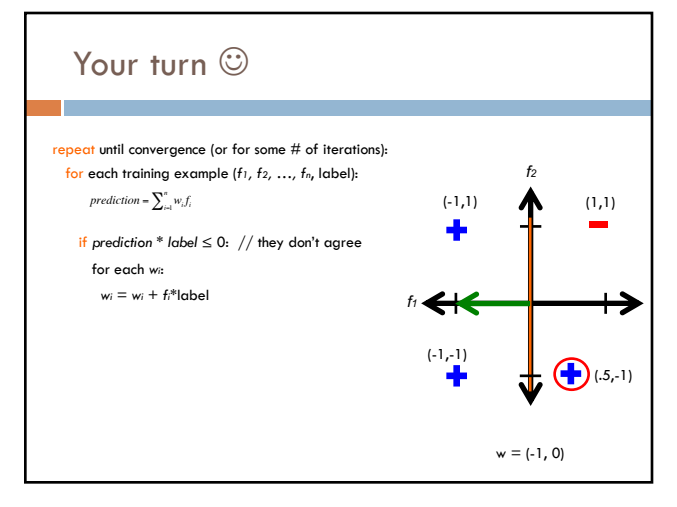

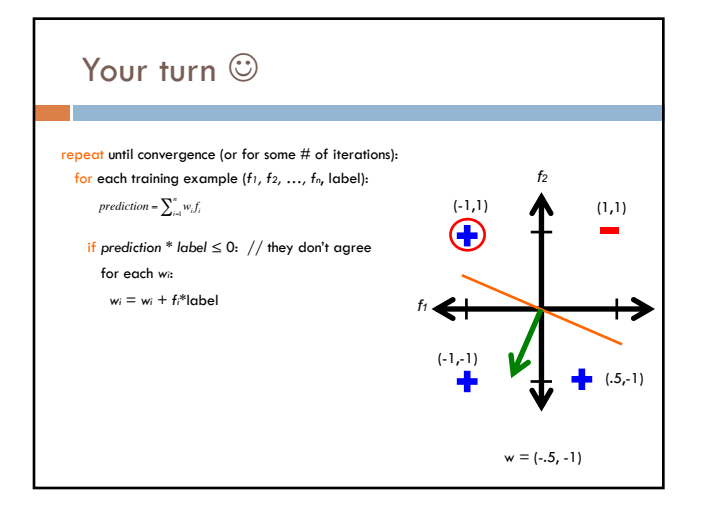

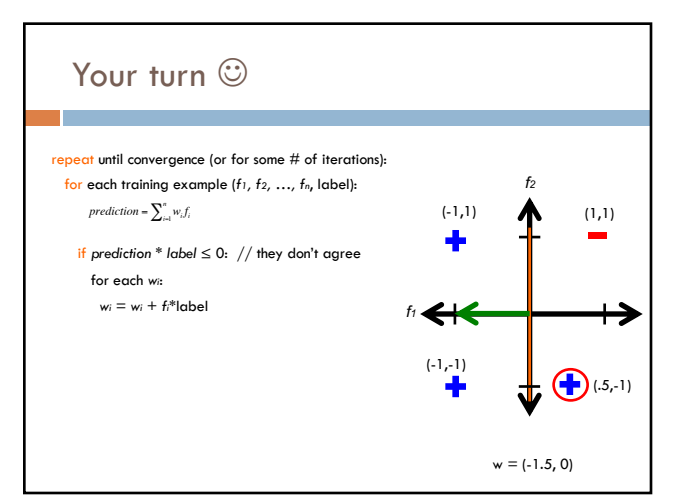

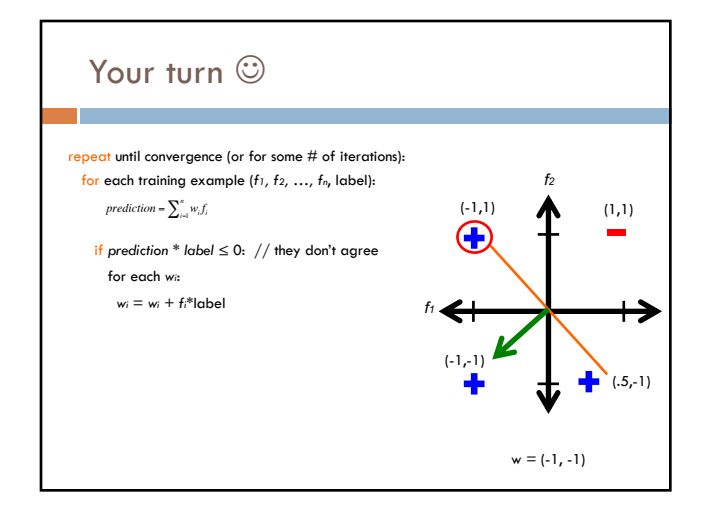

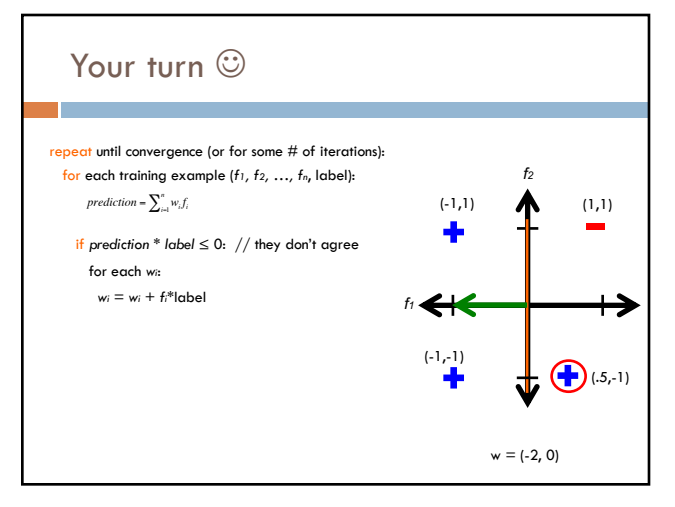

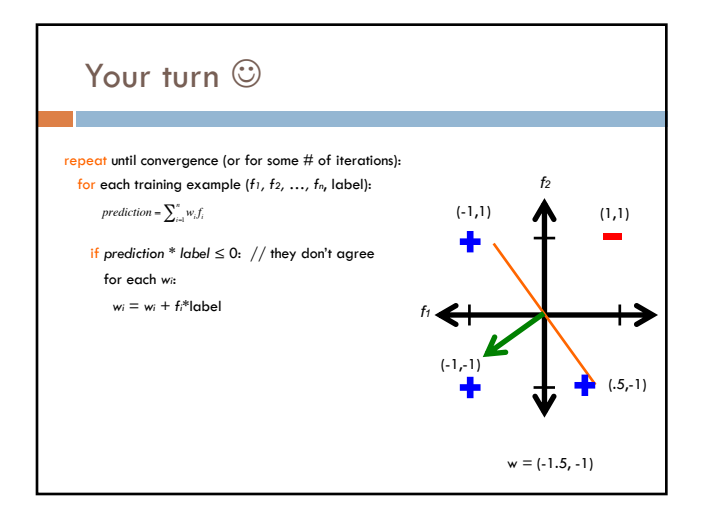

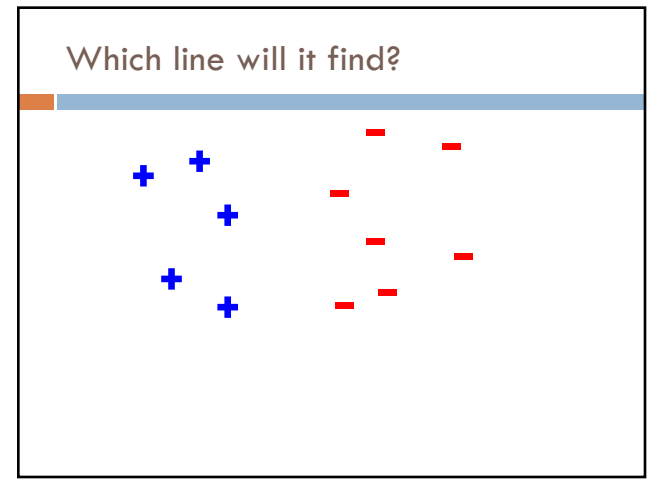

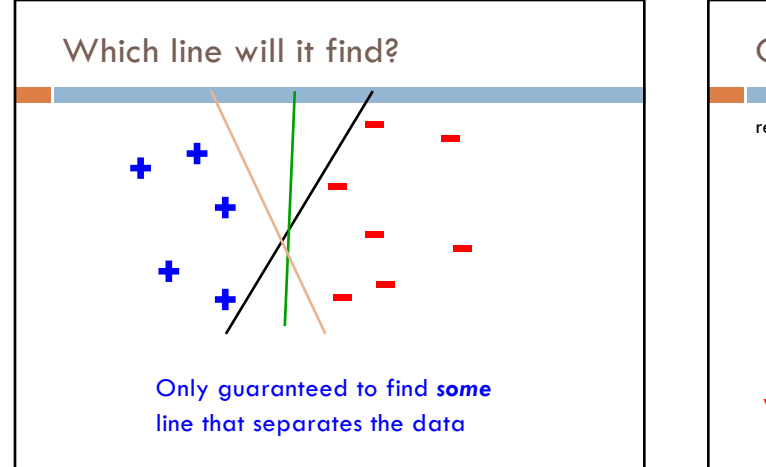

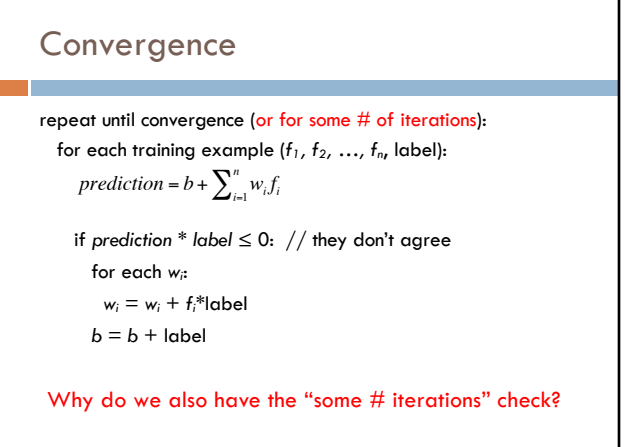

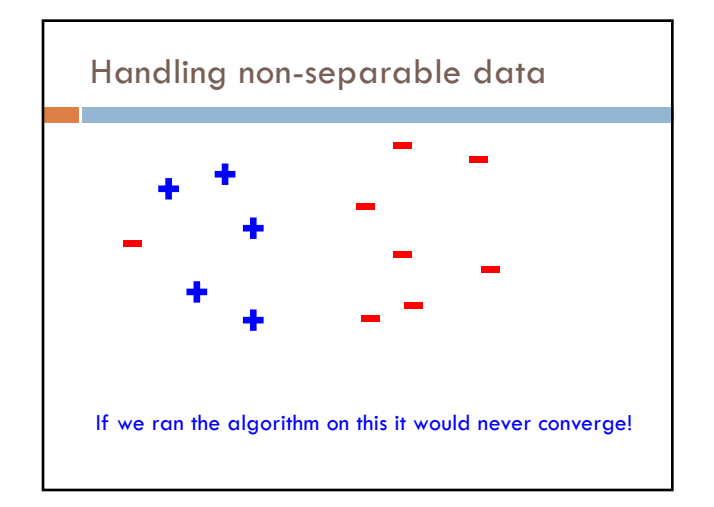

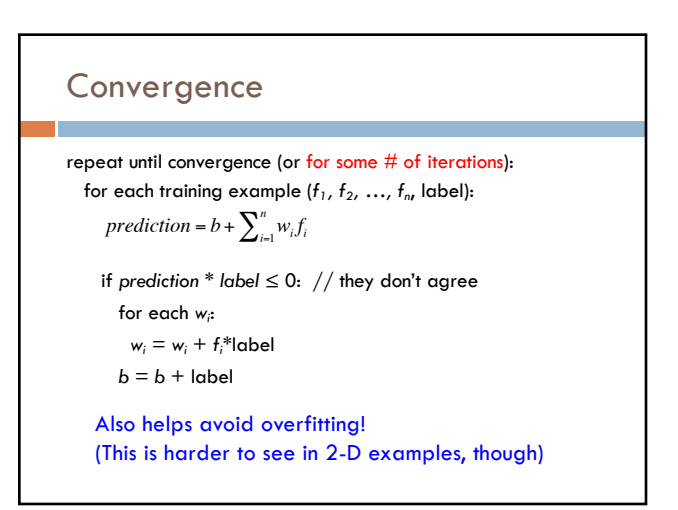

# Ordering

repeat until convergence (or for some # of iterations): for each training example (*f1, f2, …, fn*, label): if *prediction \* label* ≤ 0: // they don't agree for each *wi*: *prediction* =  $b + \sum_{i=1}^{n} w_i f_i$ 

```
w_i = w_i + f_i^*label
```

```
b = b +label
```
What order should we traverse the examples? Does it matter?

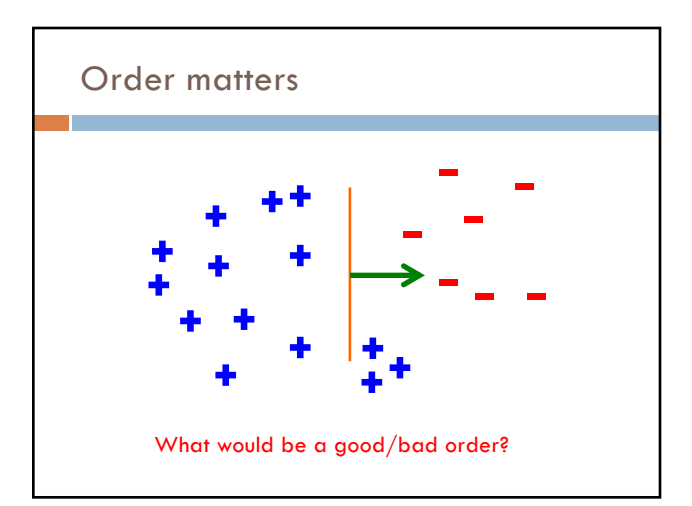

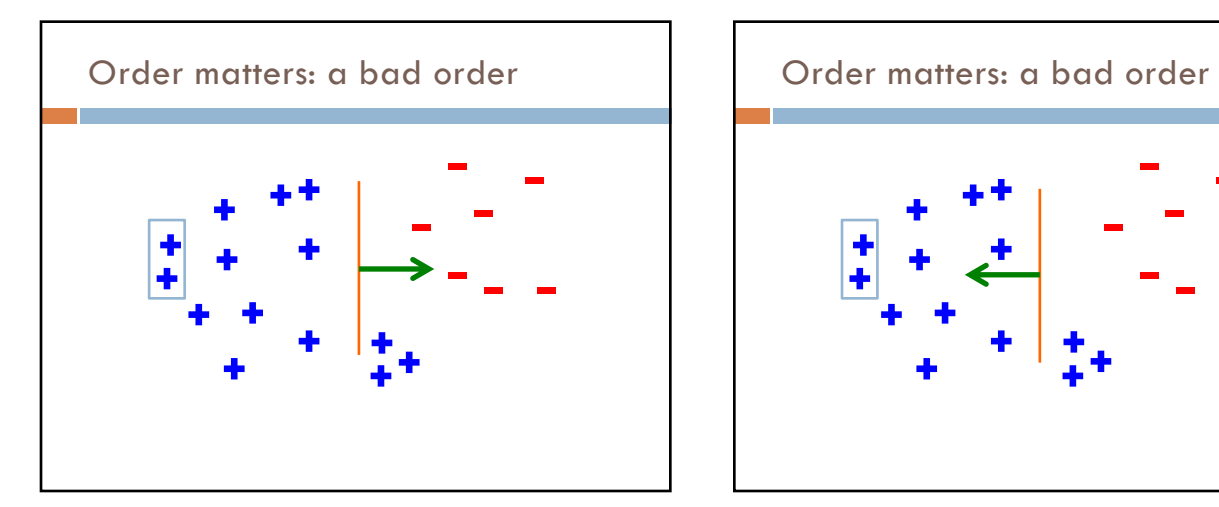

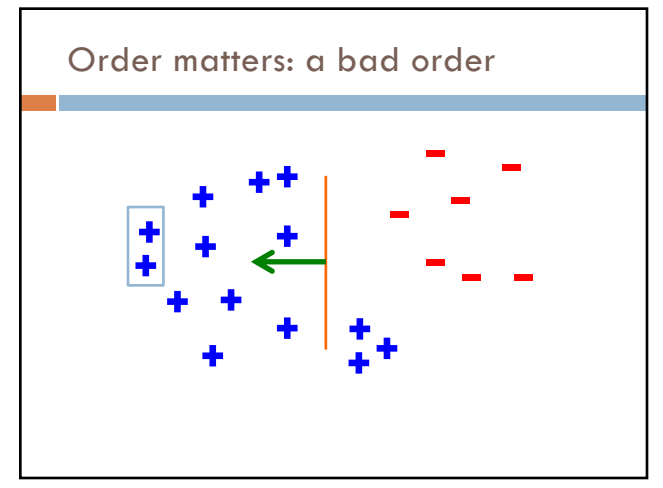

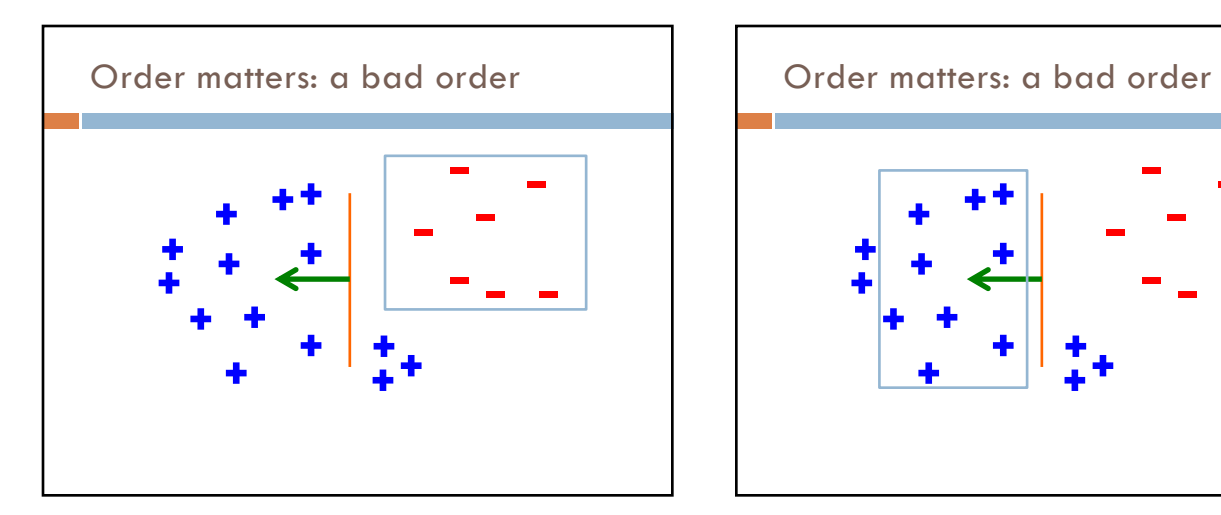

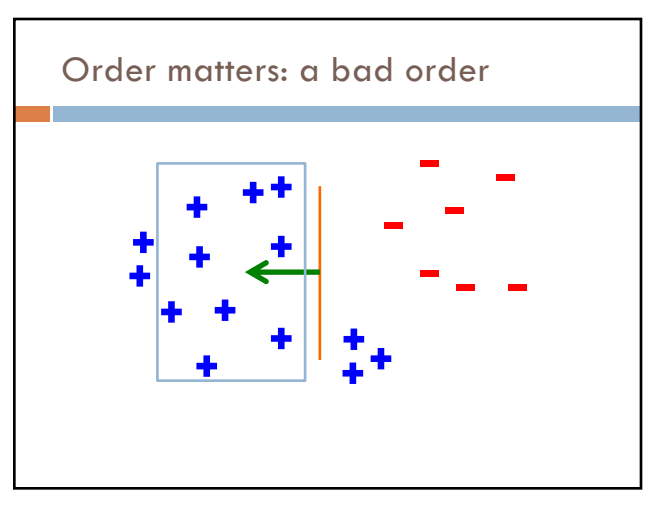

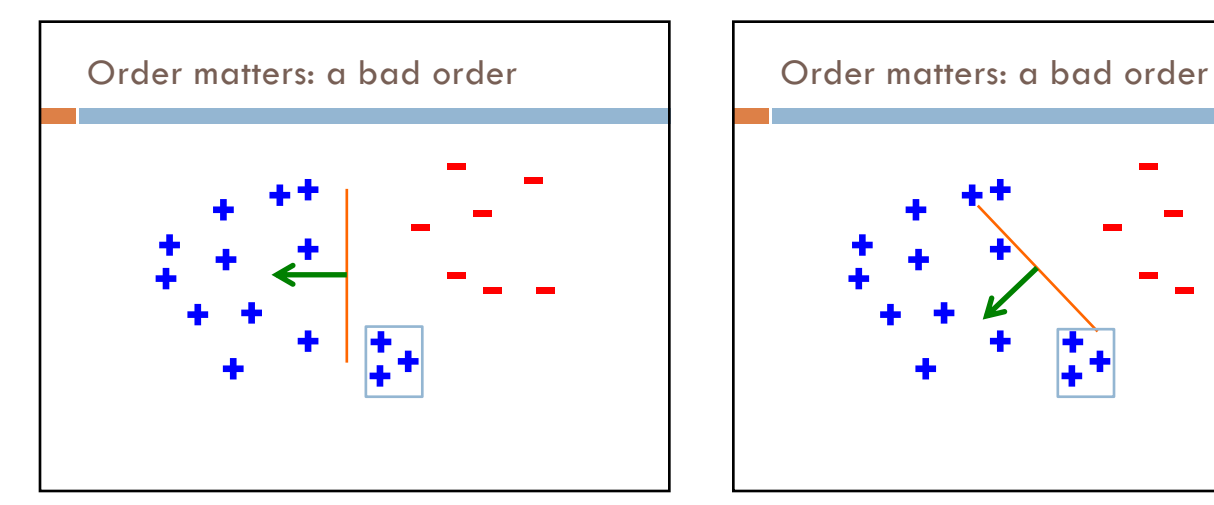

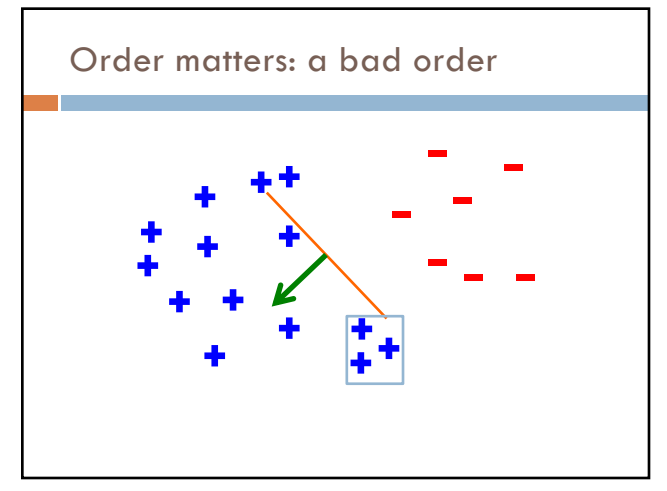

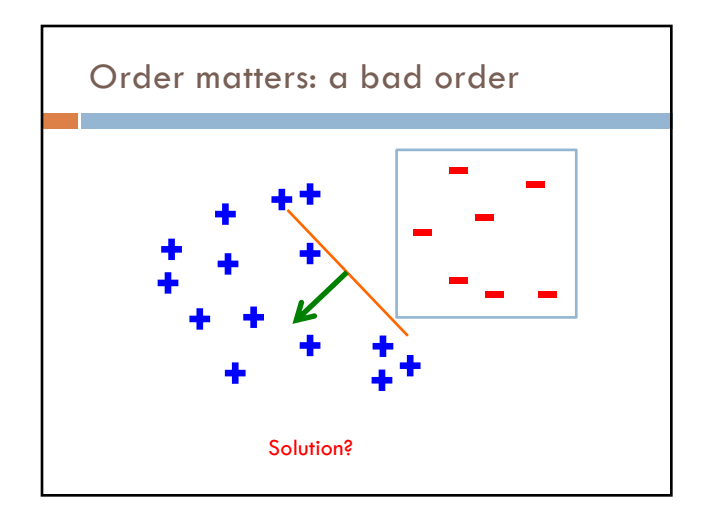

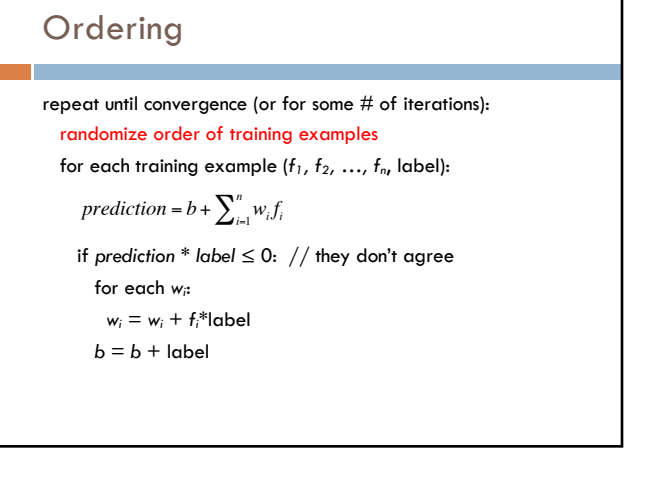

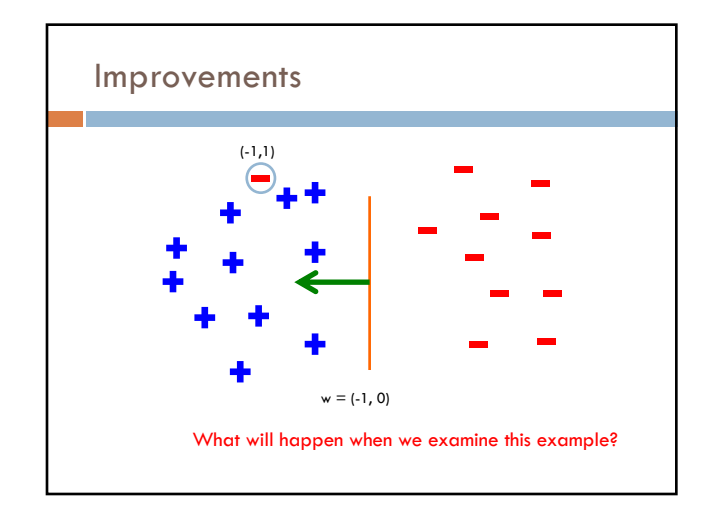

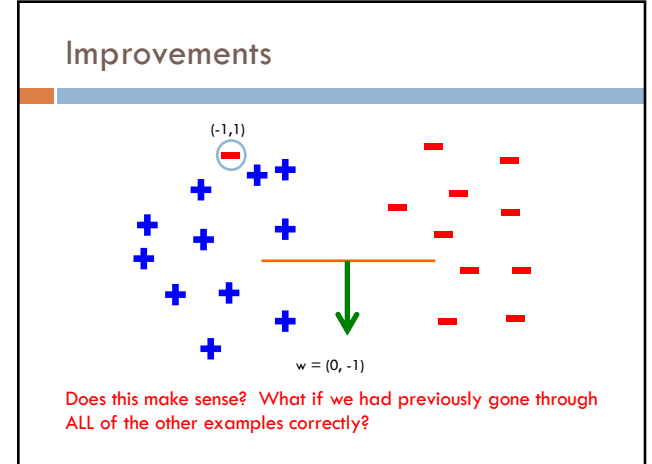

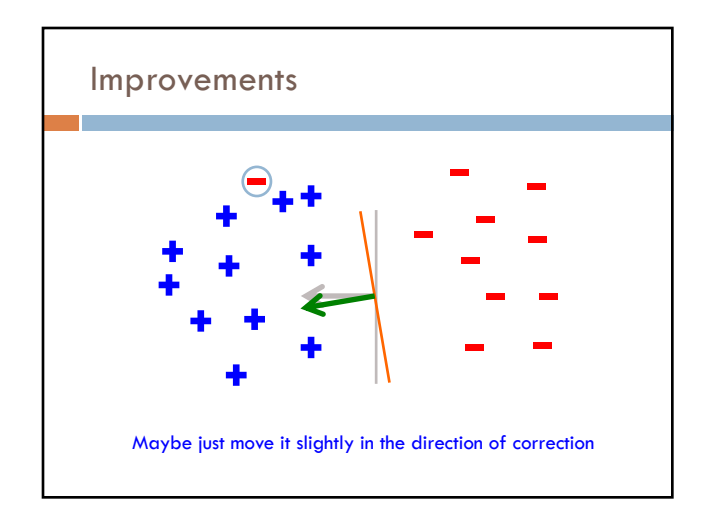

# Voted perceptron learning

#### Training

- every time a mistake is made on an example:
	- store the weights (i.e. before changing for current example)
	- store the number of examples that set of weights got correct

#### Classify

- calculate the prediction from ALL saved weights
- multiply each prediction by the number it got correct (i.e., a weighted vote) and take the sum over all predictions
- said another way: pick whichever prediction has the most votes

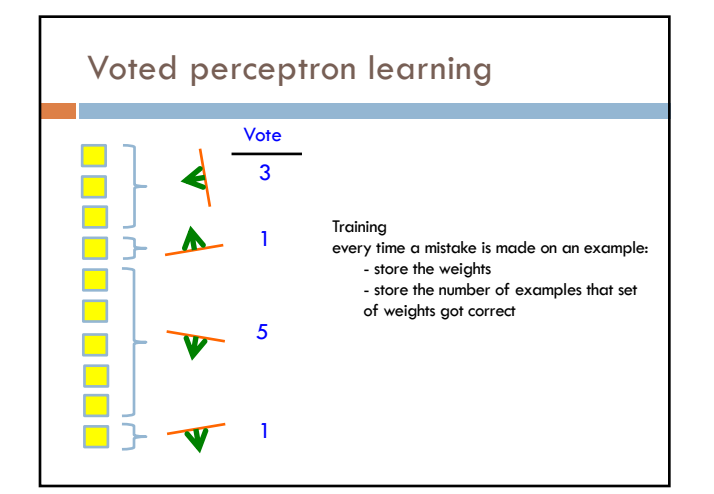

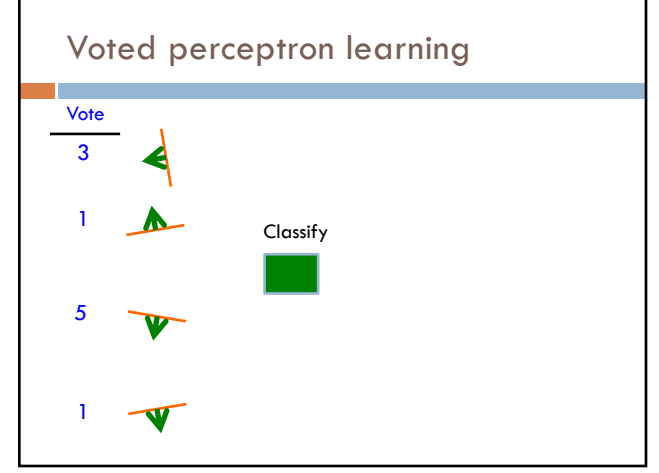

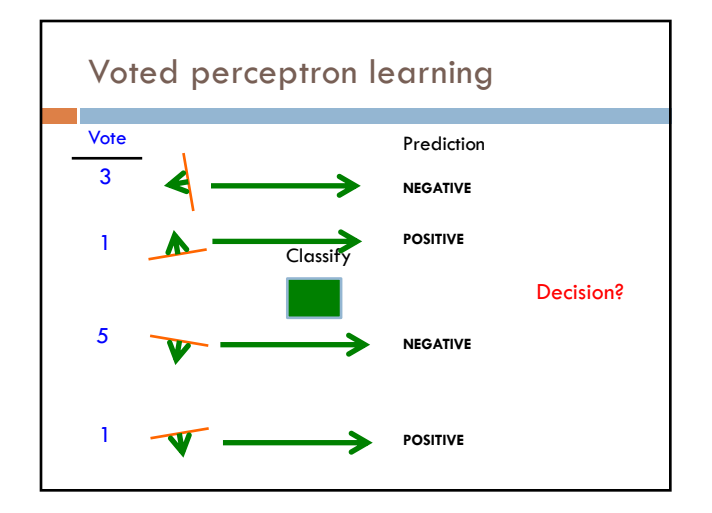

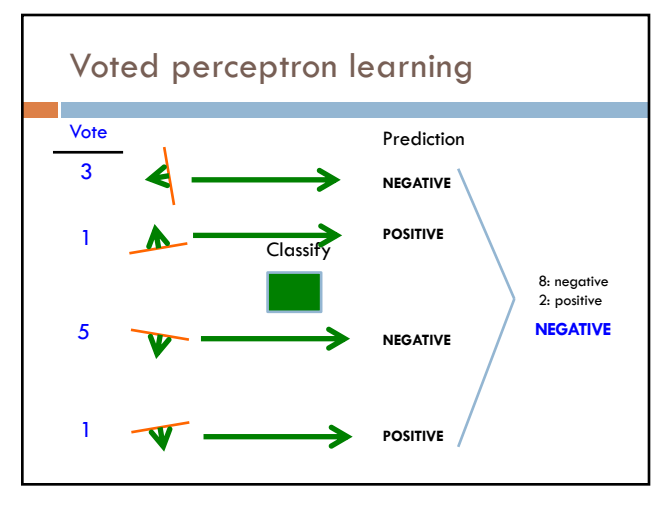

## Voted perceptron learning

#### Works much better in practice

Avoids overfitting, though it can still happen

Avoids big changes in the result by examples examined at the end of training

### Voted perceptron learning

#### Training

- every time a mistake is made on an example:
- store the weights (i.e. before changing for current example)
- store the number of examples that set of weights got correct

#### Classify

- calculate the prediction from ALL saved weights
- multiply each prediction by the number it got correct (i.e a weighted vote) and take the sum over all predictions
- said another way: pick whichever prediction has the most votes

#### Any issues/concerns?

### Voted perceptron learning

#### Training

- every time a mistake is made on an example:
	- store the weights (i.e. before changing for current example)
	- store the number of examples that set of weights got correct

#### Classify

- calculate the prediction from ALL saved weights
- multiply each prediction by the number it got correct (i.e a weighted vote) and take the sum over all predictions
- said another way: pick whichever prediction has the most votes
- 1. Can require a lot of storage
- 2. Classifying becomes very, very expensive

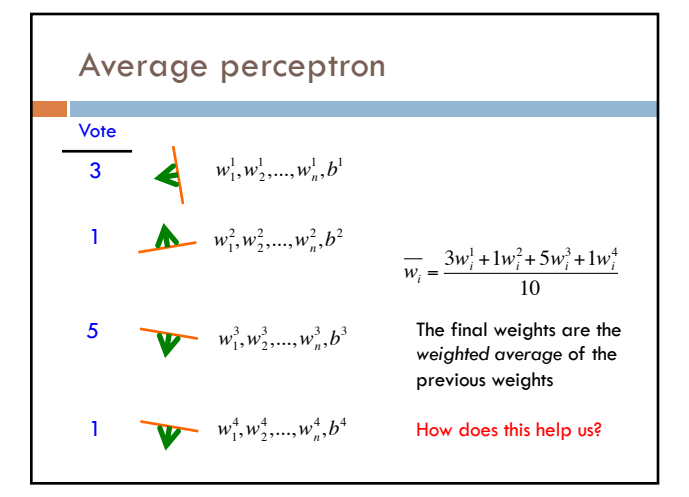

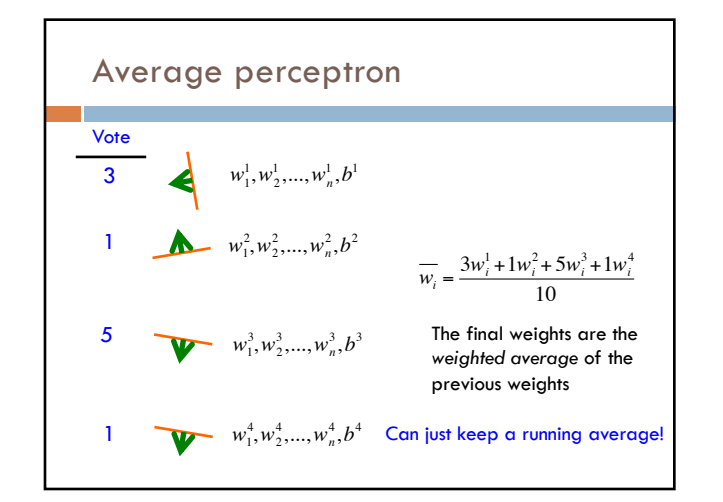

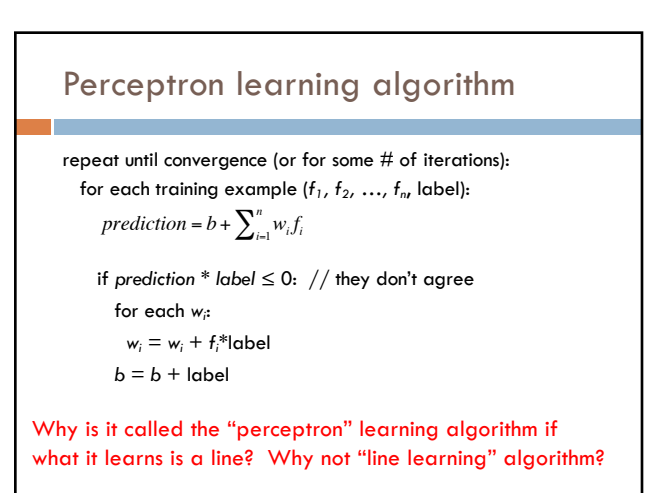

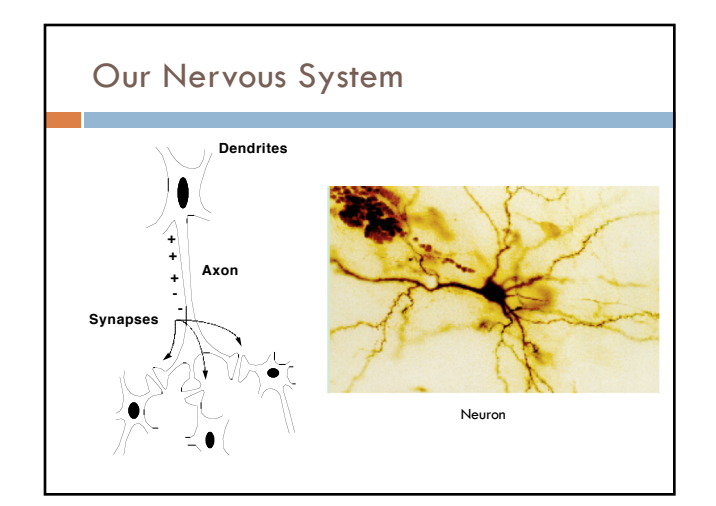

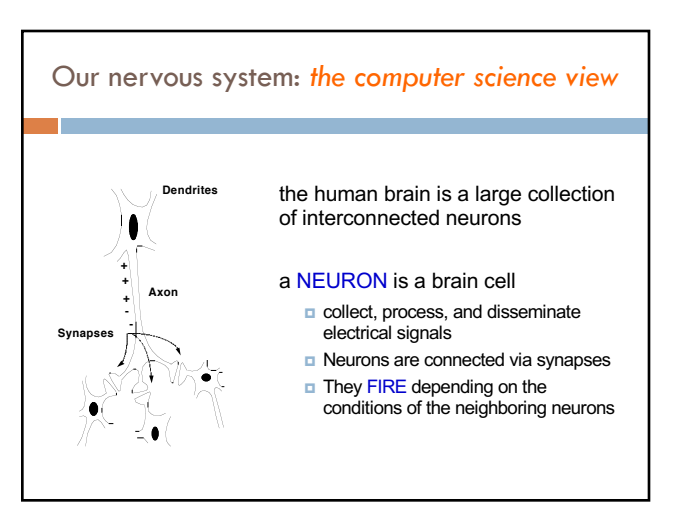

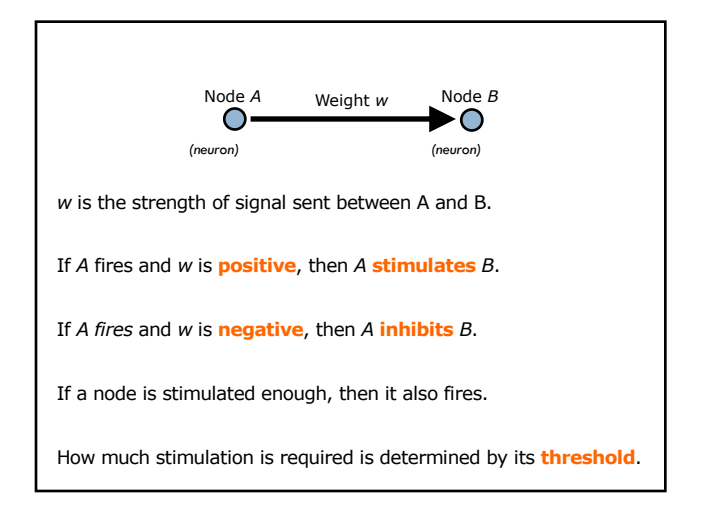

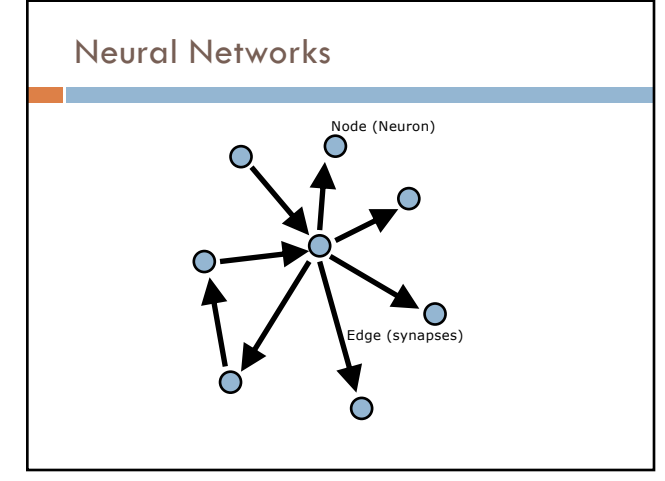

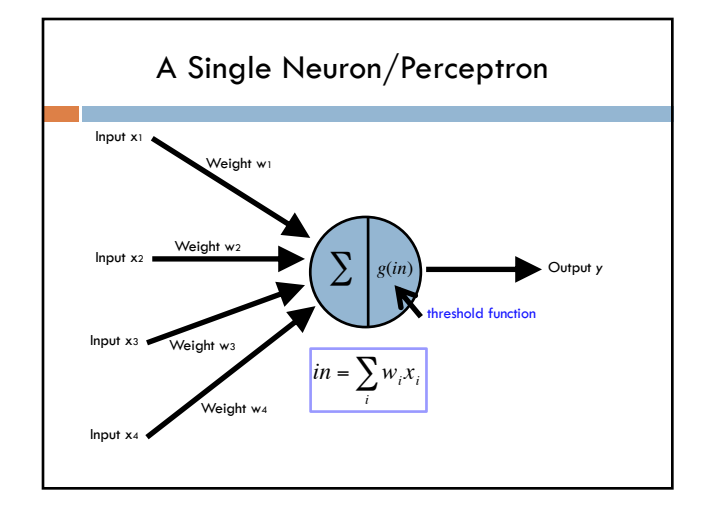

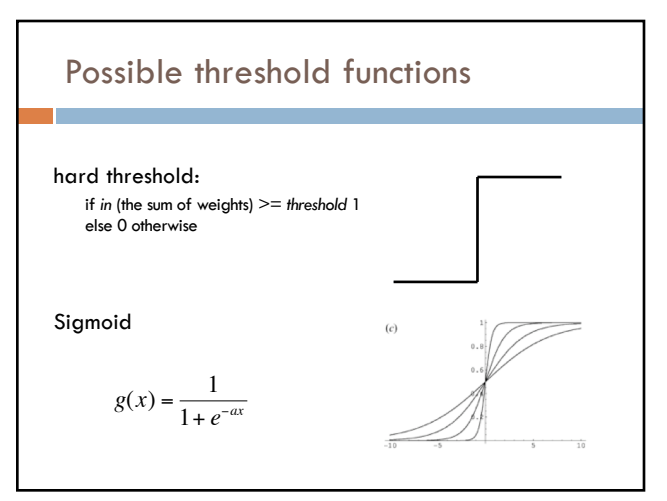

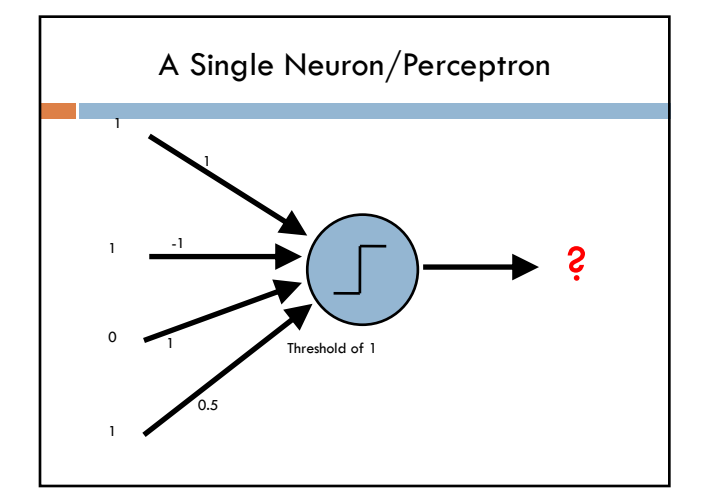

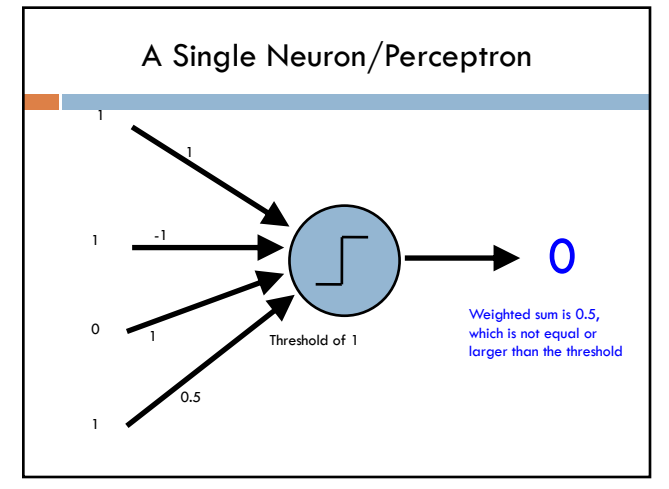

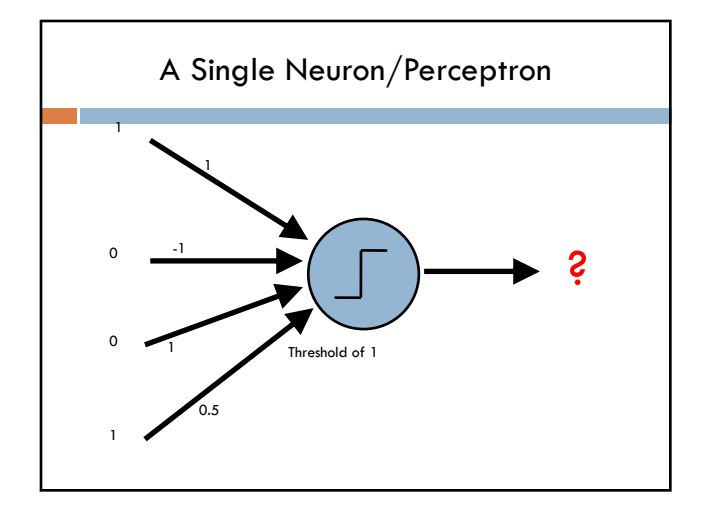

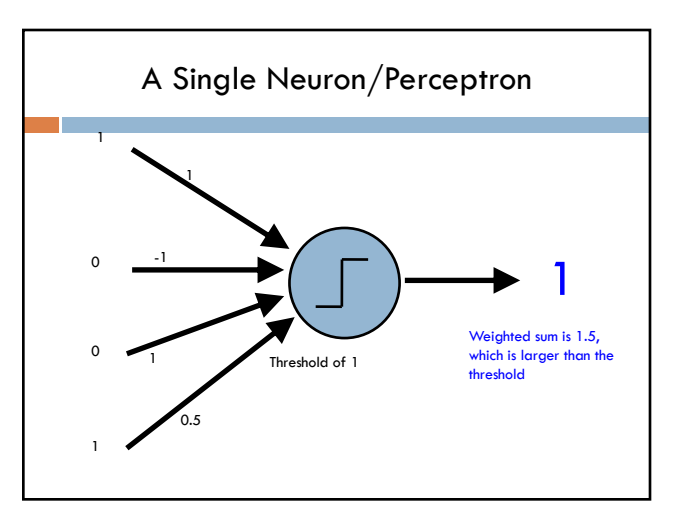

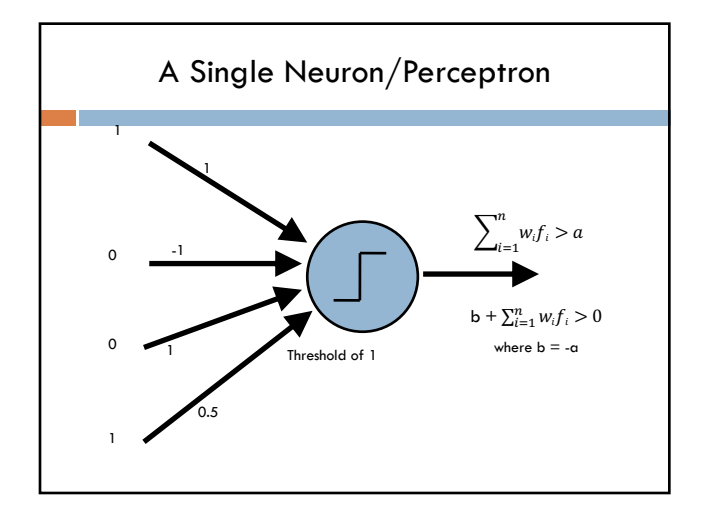